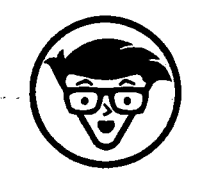

## **Wolfgang Gerken Datenbanksysteme**  $\frac{f\ddot{u}r}{r}$  =  $\frac{8}{r}$   $\frac{8}{r}$ **dummies**

**3. Auflage**

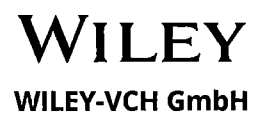

## **Auf einen Blick**

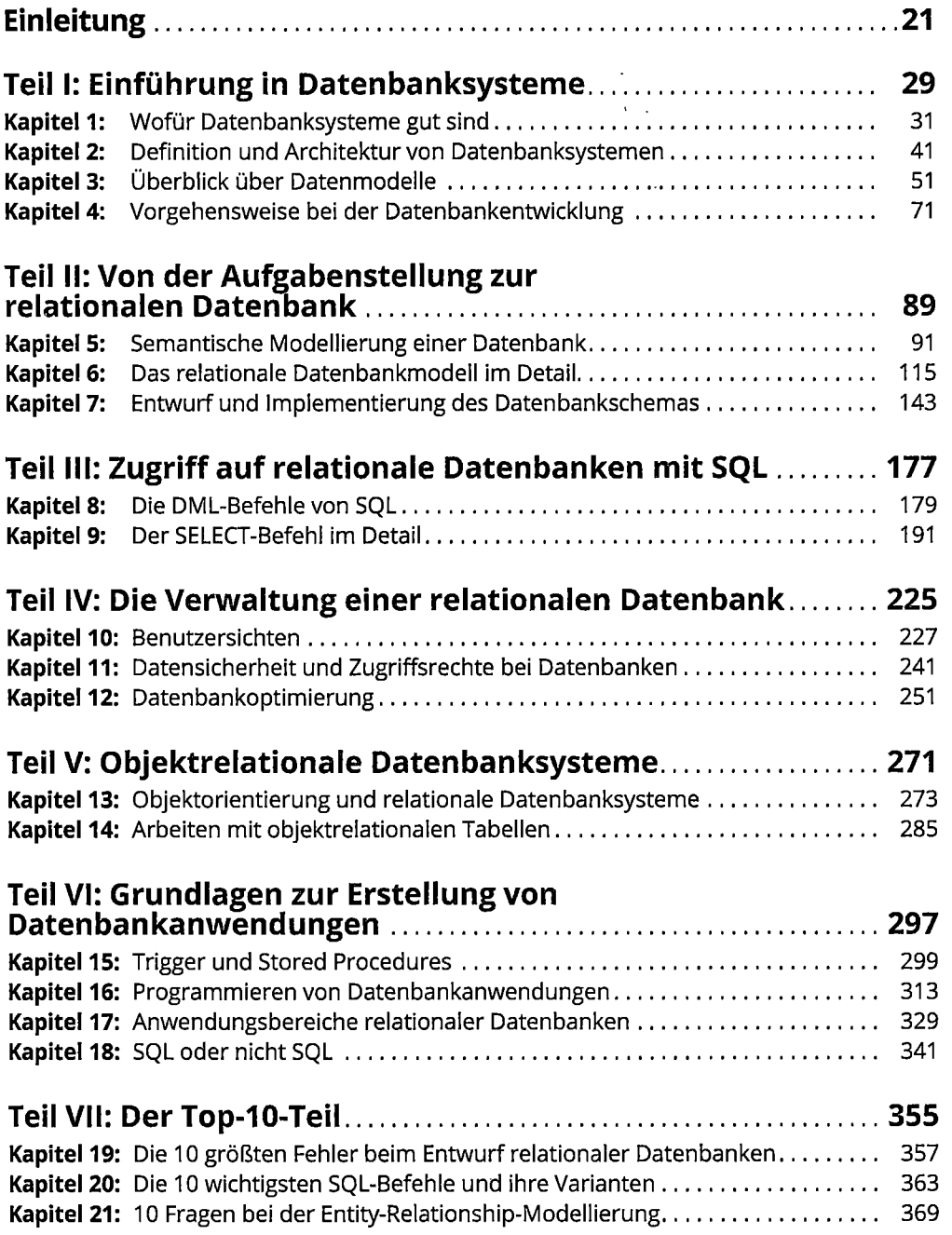

## 10 Auf einen Blick

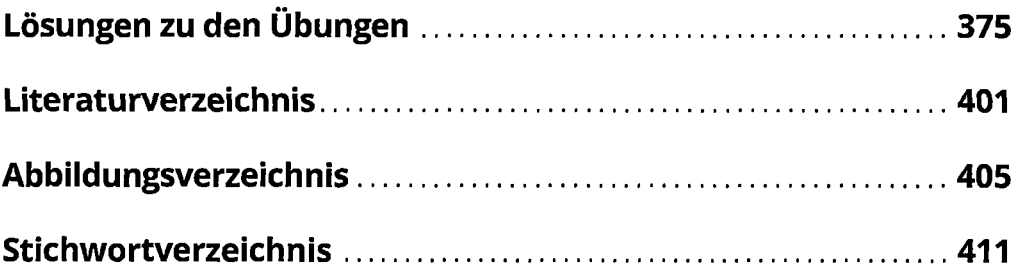

 $\sim 30$   $\mu$ 

 $\mathcal{L}^{\text{max}}_{\text{max}}$  and  $\mathcal{L}^{\text{max}}_{\text{max}}$ 

## 10 Auf einen Blick

 $\sim 10^{11}$  km  $^{-1}$ 

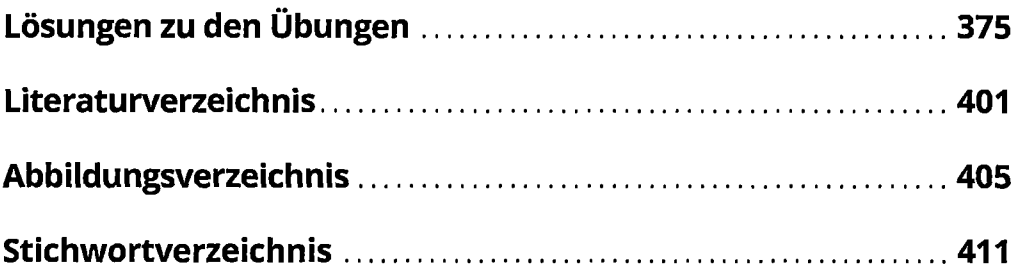

 $\sim$   $\sim$